# Package 'SurfR'

May 2, 2024

Type Package

Title Surface Protein Prediction and Identification

Version 1.1.0

Description Identify Surface Protein coding genes from a list of candidates. Systematically download data from GEO and TCGA or use your own data. Perform DGE on bulk RNAseq data. Perform Meta-analysis. Descriptive enrichment analysis and plots.

License GPL-3 + file LICENSE

Encoding UTF-8

LazyData false

BugReports <https://github.com/auroramaurizio/SurfR/issues>

#### URL <https://github.com/auroramaurizio/SurfR>

biocViews Software, Sequencing, RNASeq, GeneExpression, Transcription, DifferentialExpression, PrincipalComponent, GeneSetEnrichment, Pathways, BatchEffect, FunctionalGenomics, Visualization, DataImport, FunctionalPrediction, GenePrediction, GO

#### VignetteBuilder knitr

RoxygenNote 7.2.3

Imports httr, BiocFileCache, BiocStyle, SPsimSeq, DESeq2, edgeR, openxlsx, stringr, rhdf5, ggplot2, ggrepel, stats, magrittr, assertr, tidyr, dplyr, TCGAbiolinks, biomaRt, metaRNASeq, enrichR, scales, venn, gridExtra, SummarizedExperiment, knitr, grDevices, graphics, utils

**Depends** R  $(>= 4.3.0)$ 

**Suggests** test that  $(>= 3.0.0)$ 

Config/testthat/edition 3

git\_url https://git.bioconductor.org/packages/SurfR

git\_branch devel

git\_last\_commit b43b6d4

git\_last\_commit\_date 2024-04-30

<span id="page-1-0"></span>Repository Bioconductor 3.20

Date/Publication 2024-05-01

Author Aurora Maurizio [aut, cre] (<<https://orcid.org/0000-0002-7194-4637>>), Anna Sofia Tascini [aut, ctb] (<<https://orcid.org/0000-0001-5731-5490>>)

Maintainer Aurora Maurizio <auroramaurizio1@gmail.com>

## **Contents**

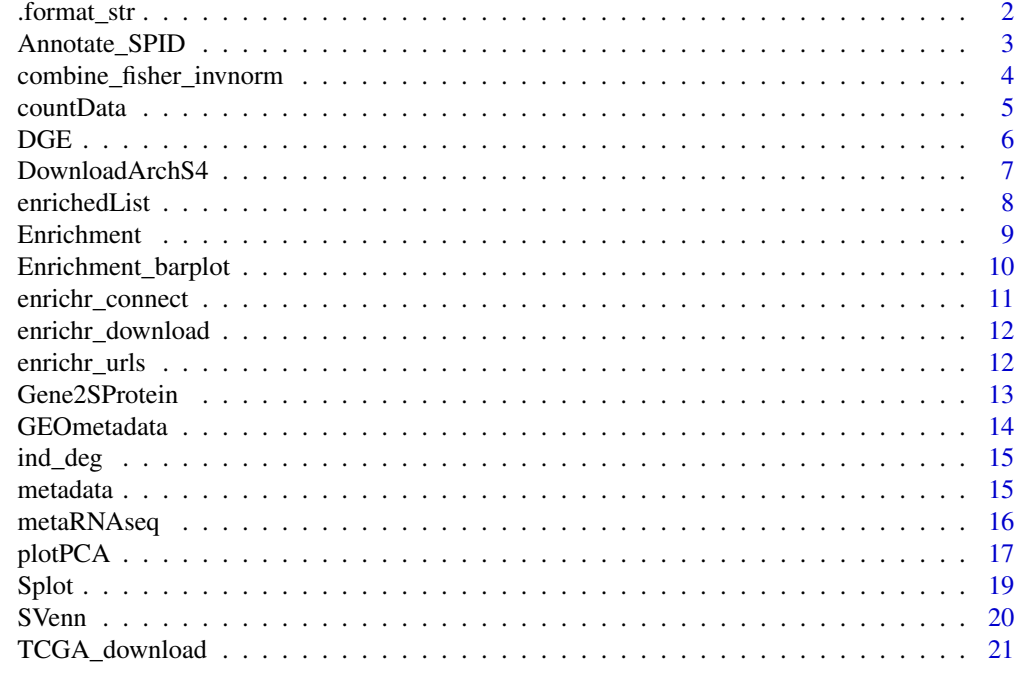

#### **Index** [22](#page-21-0)

.format\_str *Format a string using placeholders - function from hypeR*

#### Description

Format a string using placeholders - function from hypeR

#### Usage

.format\_str(string, ...)

### Arguments

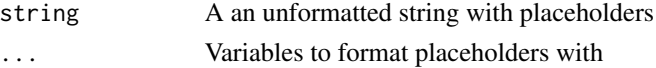

#### <span id="page-2-0"></span>Annotate\_SPID 3

#### Value

A formatted string

#### Examples

```
## Not run:
format_str("Format with {1} and {2}", "x", "y")
```
## End(Not run)

<span id="page-2-1"></span>Annotate\_SPID *Annotate\_SPID*

#### Description

Annotate Surface Protein Coding genes according to EnrichR libraries

#### Usage

```
Annotate_SPID(
  DGE,
  enrich.database = "WikiPathway_2021_Human",
  output_tsv = FALSE
\lambda
```
#### Arguments

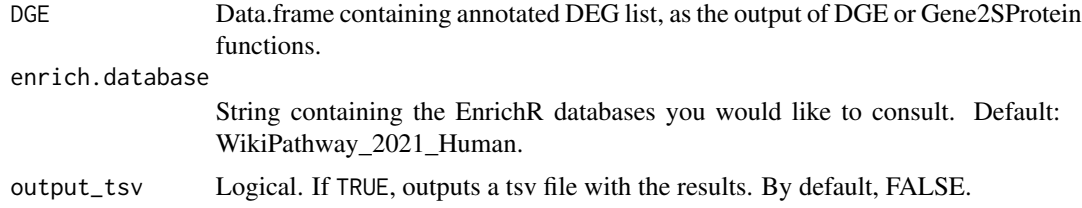

#### Value

A dataframe with surface protein coding DEGs annotation.

#### Warning

Be sure that enrich.database exists.

#### See Also

[DGE](#page-5-1) function for DGE, and [Gene2SProtein](#page-12-1) function for Gene2SProtein analysis Other functional-annotation functions: [Enrichment\\_barplot\(](#page-9-1)), [Enrichment\(](#page-8-1))

#### Examples

```
# Deseq2 output sample
DGE = data.frame(GeneID = c("DLK1", "TOP2A"),
                 Mean_CPM_T = c(5.92, 9.91),
                 Mean_CPM_C = c(0.04, 0.03),
                 log2FoldChange = c(10.22, 8.42),
                 lfcSE = c(0.80, 0.48),
                 stat = c(12.68, 17.69),
                 pvalue = c(7.30135e-37, 4.37011e-70),
                 padj = c(1.49936e-35, 1.12976e-67))
library(enrichR)
annotated_DGE = Annotate_SPID(DGE, "WikiPathway_2021_Human")
# Output of Gene2SProtein function
GeneNames = c("CIITA", "EPCAM", "DLK1", "CD24")
SurfaceProteins_df = Gene2SProtein(GeneNames, input_type = "gene_name")
annotated_SP = Annotate_SPID(SurfaceProteins_df, "GO_Biological_Process_2021")
```
<span id="page-3-1"></span>combine\_fisher\_invnorm

*combine\_fisher\_invnorm*

#### Description

Combine Meta-Analysis results with individual DE tables

#### Usage

```
combine_fisher_invnorm(
  ind_deg,
  invnorm,
  fishercomb,
  adjpval = 0.05,
  output_tsv = TRUE,
  output_filename = "combine_fisher_invnorm.tsv"
)
```
#### Arguments

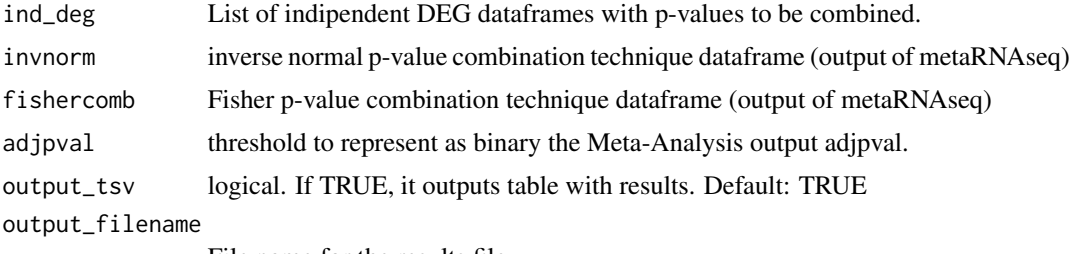

File name for the results file.

<span id="page-3-0"></span>

#### <span id="page-4-0"></span>countData 5

#### Value

A dataframe with DEindices and DEname of DEG at the chosen Benjamini Hochberg threshold, and TestStatistic, rawpval, adjpval, binaryadjpval vectors for differential expression in the meta-analysis.

#### See Also

[DGE](#page-5-1) function for DGE analysis, and [https://cran.r-project.org/web/packages/metaRNASeq/](https://cran.r-project.org/web/packages/metaRNASeq/vignettes/metaRNASeq.pdf) [vignettes/metaRNASeq.pdf](https://cran.r-project.org/web/packages/metaRNASeq/vignettes/metaRNASeq.pdf) for metaRNASeq package info

Other meta-analysis functions: [metaRNAseq\(](#page-15-1))

#### Examples

```
# Deseq2 output samples
DGE1 <- data.frame(GeneID = c("DLK1", "EPCAM"),
                 Mean_CPM_T = c(5.92, 9.91),Mean_CPM_C = c(0.04, 0.03),
                 log2FoldChange = c(10.22, 8.42),
                 lfcSE = c(0.80, 0.48),
                 stat = c(12.68, 17.69),
                 pvalue = c(7.30135e-37, 4.37011e-70),
                 padj = c(1.49936e-35, 1.12976e-67),
                 row.names = c("DLK1", "EPCAM"))
DGE2 <- data.frame(GeneID = c("DLK1", "EPCAM"),
                 Mean_CPM_T = c(3.92, 8.91),Mean_CPM_C = c(0.04, 0.03),
                 log2FoldChange = c(7.22, 5.81),
                 lfcSE = c(0.80, 0.48),stat = c(12.68, 17.69),
                 pvalue = c(7.30135e-37, 4.37011e-70),
                 padj = c(1.49936e-35, 1.12976e-67),
                 row.names = c("DLK1", "EPCAM"))
# input list
ind\_deg \leftarrow list(DEG1\_df = DGE1, DEG2\_df = DGE2)# perform invnorm meta-analysis
invnorm <- metaRNAseq(ind_deg, test_statistic = "invnorm", BHth = 0.05, nrep = c(2,2))
# perform fishercomb meta-analysis
fishercomb <- metaRNAseq(ind_deg, test_statistic = "fishercomb", BHth = 0.05)
# combine results
comb_pval_df <- combine_fisher_invnorm(ind_deg,
                                      invnorm, fishercomb,
                                      adjpval = 0.05,
                                      output_tsv = FALSE)
```
countData *countData*

#### Description

Simulated raw counts to use as input for DGE and plotPCA functions. metadata is available.

#### <span id="page-5-0"></span>Usage

data(countData)

#### Format

dataframe

#### Details

A dataframe with 2500 rows and 4 columns (sample names).

#### Value

A dataframe.

<span id="page-5-1"></span>DGE *DGE function*

#### Description

Perform Differential Gene Expression Analysis of RNA-Seq Data

#### Usage

```
DGE(
  expression,
 metadata,
 Nreplica,
  design = "~condition",
  condition = "condition",
  TEST,
  CTRL,
  alpha = 0.05,
 FC_filt = 0,output_tsv = FALSE,
  output_filename = "DEGs.tsv"
\mathcal{L}
```
#### Arguments

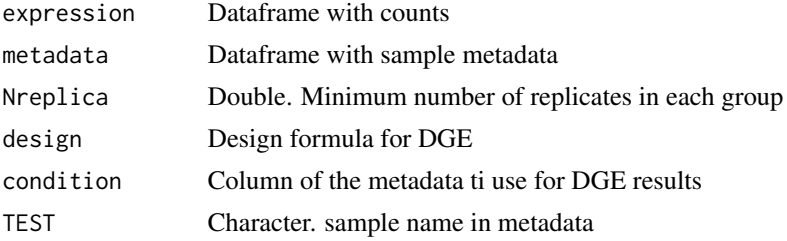

#### <span id="page-6-0"></span>DownloadArchS4 7

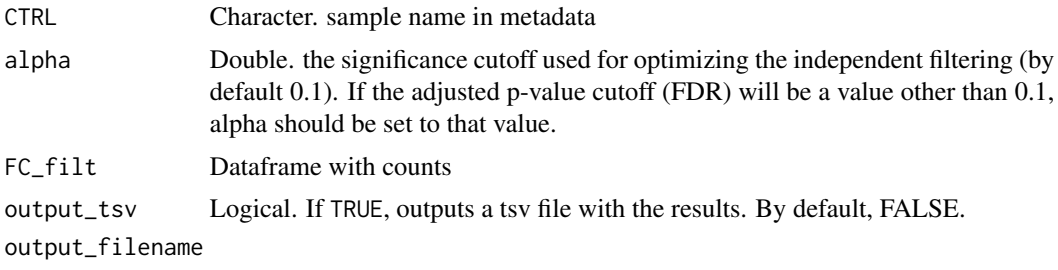

Name of the tsv output file. Default is DEGs.tsv.

#### Value

A dataframe with DEGs

#### Examples

```
# Simulation of bulk RNA data
countData <- matrix(floor(runif(10000, min=0, max=101)),ncol=4)
colnames(countData) <- paste("sample", seq_len(ncol(countData)), sep = "")
rownames(countData) <- paste("gene", seq_along(seq_len(10000/4)), sep = "")
metadata <- data.frame(samplesID = paste("sample", seq_len(ncol(countData)), sep = ""),
                       condition = factor(c("A", "A", "B", "B"))row.names(metadata) <- metadata$samplesID
# Perform DGE
DGEresults <- DGE(expression = countData, metadata = metadata,
                 Nreplica = 2,
                 design = "~condition",condition = "condition",
                 TEST = "A", CTRL = "B")
```
<span id="page-6-1"></span>DownloadArchS4 *DownloadArchS4 function*

#### Description

Download count matrix from <https://maayanlab.cloud/archs4/>, given a vector of input GEO Sample accessions numbers (GSM).

#### Usage

```
DownloadArchS4(GSM, species, print_tsv = FALSE, filename = NULL)
```
#### Arguments

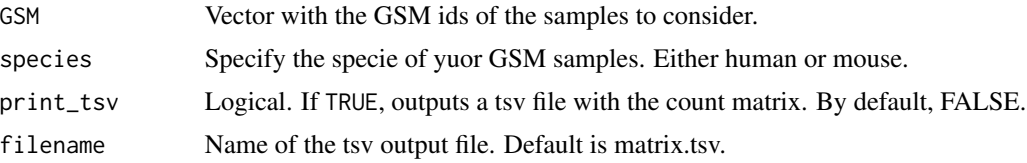

#### <span id="page-7-0"></span>Value

A count matrix with gene on the row and GSM ID on the column.

#### Warning

If the defined GSM ids do not have any match in ArchS4 database, we suggest to contact ArchS4 curator to add them.

#### See Also

[GEOmetadata](#page-13-1) function for downloading GEO metadata. <https://www.ncbi.nlm.nih.gov/geo> for info on GSM. <https://maayanlab.cloud/archs4/> for info on ArchS4.

Other public-data functions: [GEOmetadata\(](#page-13-1)), [TCGA\\_download\(](#page-20-1))

#### Examples

```
GSM <- c("GSM3447008", "GSM3447009")
GEO_count_matrix <- DownloadArchS4(GSM, species = "human",
                                  print_tsv = FALSE, filename = NULL)
```
enrichedList *enrichedList*

#### Description

Input list for Enrichment\_barplot function. enrichedList is the output of Enrichment function applied to ind\_deg object when enrich.databases is equal to GO\_Cellular\_Component\_2021, default parameters.

#### Usage

```
data(enrichedList)
```
#### Format

list

#### Details

enrichedList\$fdr\_up\$GO\_Cellular\_Component\_2021 contains upregulated gene enrichments, enrichedList\$fdr\_down\$GO\_Cellular\_Component\_2021 contains downregulated gene enrichments.

#### Value

A list of lists.

<span id="page-8-1"></span><span id="page-8-0"></span>

#### **Description**

Perform enrichment Analysis of RNA-Seq Data

#### Usage

```
Enrichment(
  dfList,
 enrich.databases = c("GO_Biological_Process_2021", "GO_Cellular_Component_2021",
    "GO_Molecular_Function_2021", "KEGG_2021_Human", "MSigDB_Hallmark_2020",
   "WikiPathways_2016", "BioCarta_2016", "Jensen_TISSUES", "Jensen_COMPARTMENTS",
    "Jensen_DISEASES"),
  p_{adj} = 0.05,logFC = 1,
  save.results = FALSE
\lambda
```
#### **Arguments**

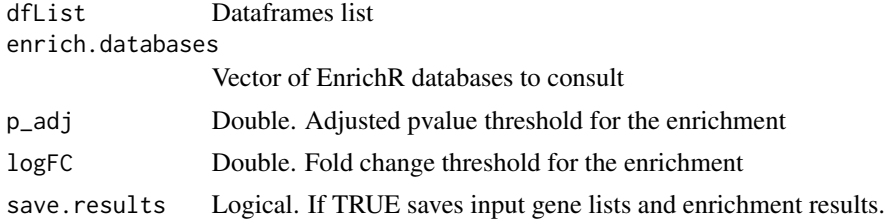

#### Value

A list of enrichment tables for upregulated and downregulated genes in the different enrichr databases

#### See Also

<https://maayanlab.cloud/Enrichr/> for additional information about enrichR. Other functional-annotation functions: [Annotate\\_SPID\(](#page-2-1)), [Enrichment\\_barplot\(](#page-9-1))

#### Examples

```
df1 <- data.frame(GeneID = c("MEST", "CDK1", "PCLAF", "BIRC5"),baseMean = c(13490.22, 10490.23, 8888.33, 750.33),
                 log2FoldChange = c(5.78, 6.76, -7.78, -8.78),
                 padj = c(2.28e-143, 2.18e-115, 2.18e-45, 0.006),
                 row.names = c("MEST", "CDK1", "PCLAF", "BIRC5"))
df2 <- data.frame(GeneID = c("MEST", "CDK1", "PCLAF", "BIRC5"),
                 baseMean = c(13490.22, 10490.23, 8888.33, 750.33),
```

```
log2FoldChange = c(5.78, 6.76, -7.78, -8.78),padj = c(2.28e-143, 2.18e-115, 2.18e-45, 0.006),
                  row.names = c("MEST", "CDK1", "PCLAF", "BIRC5"))
dfList \leftarrow list(df1 = df1, df2 = df2)
test <- Enrichment(dfList, enrich.databases = c("GO_Cellular_Component_2021"),
                   save.results = FALSE)
```
<span id="page-9-1"></span>Enrichment\_barplot *Enrichment\_barplot*

#### Description

Barplot representing the top up-regulated or down-regulated significant pathways

#### Usage

```
Enrichment_barplot(
 Enrich,
 enrich.databases = c("GO_Biological_Process_2021", "GO_Cellular_Component_2021",
    "GO_Molecular_Function_2021"),
 p\_adj = 0.05,
 num_term = 10,
 cond = "UP",
 plot = FALSE
)
```
#### Arguments

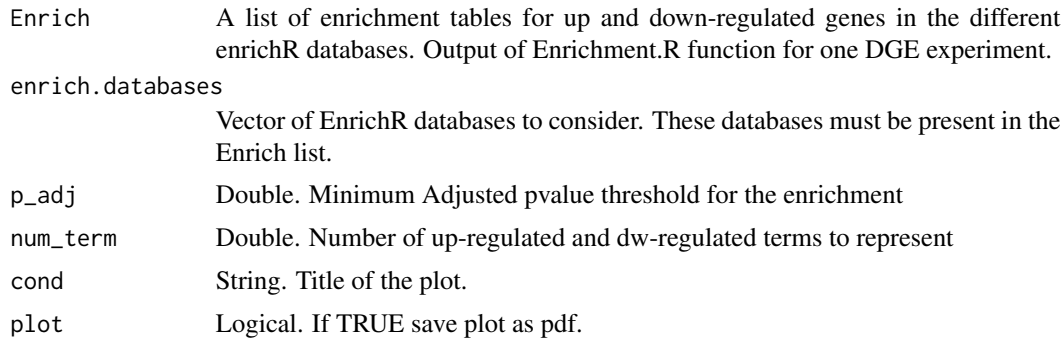

#### Value

bar plot of significant pathways.

#### See Also

Other functional-annotation functions: [Annotate\\_SPID\(](#page-2-1)), [Enrichment\(](#page-8-1)) Other plot functions: [SVenn\(](#page-19-1)), [Splot\(](#page-18-1)), [plotPCA\(](#page-16-1))

#### <span id="page-10-0"></span>enrichr\_connect 11

#### Examples

```
dbs <- c("GO_Biological_Process_2021")
dfList <- list()
if (requireNamespace("enrichR", quietly = TRUE)) {
   up_genes <- c("RUNX1", "DLK1", "TOP2A", "EPCAM", "GATA1", "KDR")
   dfList[["fdr_up"]] <- enrichR::enrichr(up_genes, dbs)
   dw_genes <- c("CD275", "COL1A1", "COL1A2","LUM", "SOX9")
   dfList[["fdr_down"]] <- enrichR::enrichr(dw_genes, dbs)
   # Plot upregulated genes
   Enrichment_barplot(dfList,
                     enrich.databases = dbs,
                     p\_adj = 0.01, num\_term = 5, cond = "UP")# Plot downregulated genes
   #Enrichment_barplot(dfList,
   # enrich.databases = dbs,
   # p_adj = 0.01, num_term = 5, cond = "DOWN")
} else {
   print("example requires enrichR package")
}
```
enrichr\_connect *Connect to the enrichr web application - function from hypeR*

#### Description

Connect to the enrichr web application - function from hypeR

#### Usage

enrichr\_connect(endpoint, db = c("Enrichr"))

#### Arguments

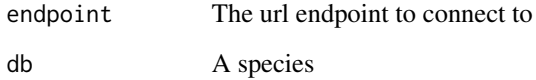

#### Value

A web response

<span id="page-11-0"></span>

#### Description

Download data from enrichr in the form of a named list - function from hypeR

#### Usage

```
enrichr_download(genesets, db = c("Enrichr"))
```
#### Arguments

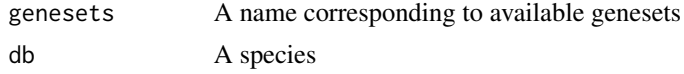

#### Value

A list of genesets

#### Examples

ATLAS <- enrichr\_download("Human\_Gene\_Atlas")

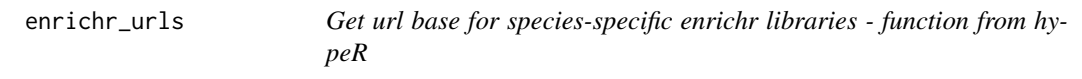

#### Description

Get url base for species-specific enrichr libraries - function from hypeR

#### Usage

enrichr\_urls(db = c("Enrichr"))

#### Arguments

db A species

#### Value

A url

#### <span id="page-12-1"></span><span id="page-12-0"></span>Description

Detect Surface Proteins from a vector of genes. The surface proteins are identified according to the in silico human surfaceome database, available at <https://wlab.ethz.ch/surfaceome>.

#### Usage

```
Gene2SProtein(
  genes,
  input_type = "gene_name",
  output_tsv = FALSE,
  output_filename = "surfaceProteins.tsv",
  Surfy_version = "log"
\mathcal{L}
```
#### Arguments

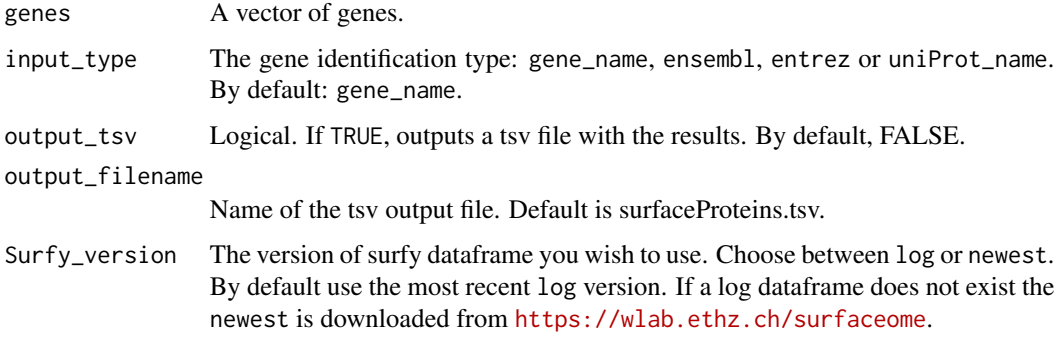

#### Value

A data frame with filtered surface proteins from the genes array. The dataframe contains also addition information obtained from surfy.

#### Warning

The surfy database is interrogated using the gene identification type of your preference between gene\_name, ensembl, entrez or uniProt\_name. Note that you might loose some matches due to different gene version IDs.

#### See Also

[DGE](#page-5-1) for DGE analysis, <https://wlab.ethz.ch/surfaceome> for info on Surfy

#### Examples

```
# from gene name IDs to Surface proteins
GeneNames <- c("CIITA", "EPCAM", "DLK1", "CD24", "CDCP1", "LYVE1", "ABCD1", "VAMP1")
SurfaceProteins_df <- Gene2SProtein(GeneNames, input_type = "gene_name")
# from ensembl IDs to Surface proteins
Ensembl <- c("ENSG00000178343", "ENSG00000176895", "ENSG00000162419", "ENSG00000170776",
            "ENSG00000092529", "ENSG00000135926", "ENSG00000152595", "ENSG00000121577",
            "ENSG00000186094", "ENSG00000126773", "ENSG00000198918", "ENSG00000167378",
            "ENSG00000095574", "ENSG00000140678", "ENSG00000262484", "ENSG00000133739",
            "ENSG00000172469", "ENSG00000112992", "ENSG00000148343", "ENSG00000138593")
SurfaceProteins_df <- Gene2SProtein(Ensembl, input_type = "ensembl",
                                  output_tsv = FALSE, Surfy_version = "new")
```
<span id="page-13-1"></span>GEOmetadata *GEOmetadata function*

#### Description

Download metadata from <https://www.ncbi.nlm.nih.gov/geo>, given an input GEO accession series.

#### Usage

GEOmetadata(GSE, GPL = "")

#### Arguments

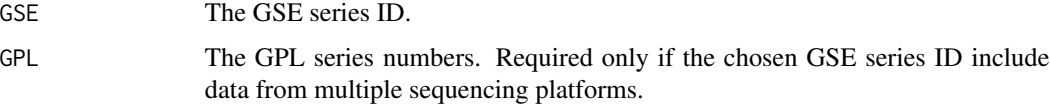

#### Value

A dataframe with all the available characteristics in GEO metadata genes array.

#### Warning

If the GEO accession series has more than 1 sequencing platforms you need to specify the GPL series numbers.

#### See Also

<https://www.ncbi.nlm.nih.gov/geo> for info on GEO repository Other public-data functions: [DownloadArchS4\(](#page-6-1)), [TCGA\\_download\(](#page-20-1))

<span id="page-13-0"></span>

#### <span id="page-14-0"></span>ind\_deg 15

#### Examples

```
# only one sequencing platform
mGSE133671 <- GEOmetadata(GSE = "GSE133671")
# multiple sequencing platforms
mGSE59483 <- GEOmetadata("GSE59483", GPL = c("GPL11154", "GPL15520"))
```
ind\_deg *ind\_deg*

#### Description

Input list for metaRNAseq function made of 2 different small Deseq2 output samples dataframes for testing purposes: DEG1\_df and DEG2\_df.

#### Usage

data(ind\_deg)

#### Format

dataframe list

#### Details

Each dataframe has 2 rows and 9 columns.

#### Value

A list of dataframes.

metadata *metadata*

#### Description

Metadata associated with countData for testing purposes (functions DGE, plotPCA).

#### Usage

data(metadata)

#### Format

dataframe.

#### <span id="page-15-0"></span>Details

A dataframe with 4 rows (sample names) and 3 columns (samplesID, condition A and B, therapy T1 and T2).

#### Value

A dataframe.

<span id="page-15-1"></span>metaRNAseq *metaRNAseq function*

#### Description

Perform Meta-Analysis of RNA-Seq Data

#### Usage

```
metaRNAseq(
  ind_deg,
  test_statistic = "fishercomb",
 BHth = 0.05,
  adjpval.t = 0.05,
 nrep = NULL,
 plot = FALSE
)
```
#### Arguments

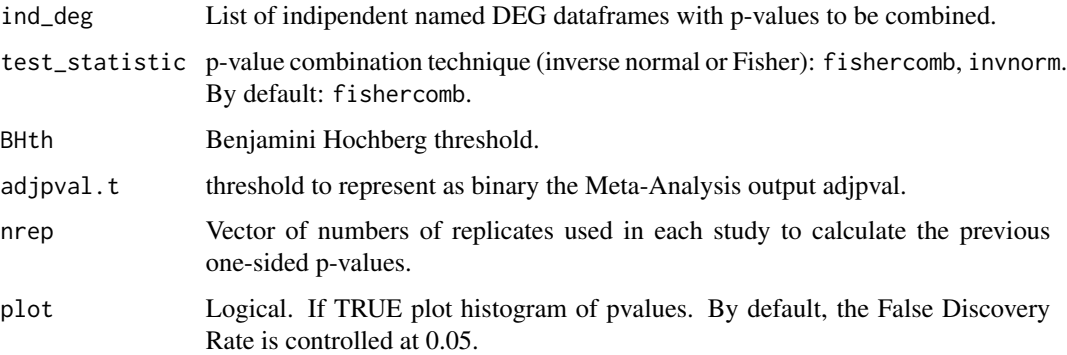

#### Value

A list with DEindices of DEG at the chosen Benjamini Hochberg threshold, and TestStatistic, rawpval, adjpval, binaryadjpval vectors for differential expression in the meta-analysis.

#### <span id="page-16-0"></span>plotPCA 17

#### See Also

[DGE](#page-5-1) for DGE analysis, and [https://cran.r-project.org/web/packages/metaRNASeq/vignett](https://cran.r-project.org/web/packages/metaRNASeq/vignettes/metaRNASeq.pdf)es/ [metaRNASeq.pdf](https://cran.r-project.org/web/packages/metaRNASeq/vignettes/metaRNASeq.pdf) for metaRNASeq package info.

Other meta-analysis functions: [combine\\_fisher\\_invnorm\(](#page-3-1))

#### Examples

```
# Deseq2 output samples
DGE1 <- data.frame(GeneID = c("DLK1", "EPCAM"),
                 Mean_CPM_T = c(5.92, 9.91),
                 Mean_CPM_C = c(0.04, 0.03),
                 log2FoldChange = c(10.22, 8.42),
                 lfcSE = c(0.80, 0.48),
                 stat = c(12.68, 17.69),
                 pvalue = c(7.30135e-37, 4.37011e-70),
                 padj = c(1.49936e-35, 1.12976e-67),
                 row.names = c("DLK1", "EPCAM"))
DGE2 <- data.frame(GeneID = c("DLK1", "EPCAM"),
                 Mean_CPM_T = c(3.92, 8.91),
                 Mean_CPM_C = c(0.04, 0.03),
                 log2FoldChange = c(7.22, 5.81),lfcSE = c(0.80, 0.48),
                 stat = c(12.68, 17.69),
                 pvalue = c(7.30135e-37, 4.37011e-70),
                 padj = c(1.49936e-35, 1.12976e-67),
                 row.names = c("DLK1", "EPCAM"))
# input list
ind\_deg \leftarrow list(DEG1\_df = DGE1, DEG2\_df = DGE2)# perform meta-analysis
comb_pval_df <- metaRNAseq(ind_deg, test_statistic = "invnorm", BHth = 0.05, nrep = c(2,2))
```
<span id="page-16-1"></span>plotPCA *plotPCA function*

#### Description

Plot PCA highlighting one or two data features

#### Usage

```
plotPCA(
 matrix,
 metadata,
 nTOP = 500,
 dims = c(1, 2),
  centering = TRUE,
  scaling = TRUE,
  color.by = NULL,
```

```
shape.by = NULL,
pt.size = 6,
cols.use = NULL,
shape.use = NULL,
main = "PCA",label = FALSE,
new.label = NULL
```
#### Arguments

)

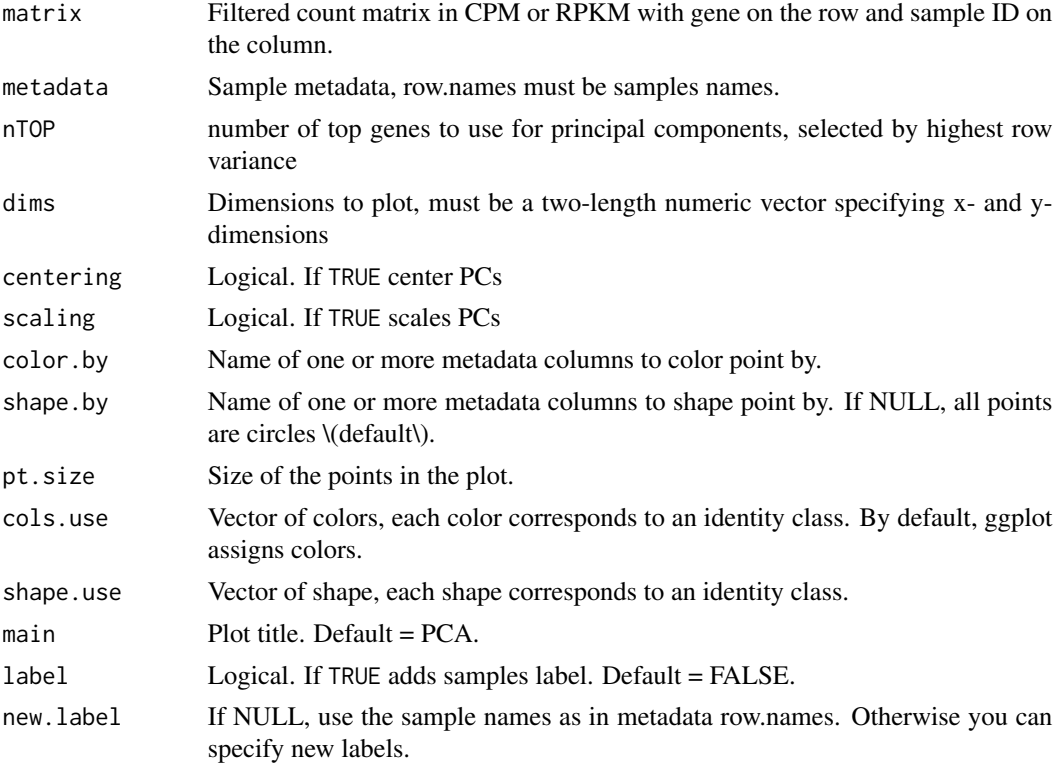

#### Value

PCA plot objec created by ggplot2, which can be assigned and further customized.

#### See Also

Other plot functions: [Enrichment\\_barplot\(](#page-9-1)), [SVenn\(](#page-19-1)), [Splot\(](#page-18-1))

#### Examples

```
# Simulation of bulk RNA data
countData <- matrix(floor(runif(10000, min=0, max=101)),ncol=4)
colnames(countData) <- paste("sample", seq_len(ncol(countData)), sep = "")
rownames(countData) <- paste("gene", seq_along(seq_len(10000/4)), sep = "")
```
<span id="page-17-0"></span>

#### <span id="page-18-0"></span>Splot the state of the state of the state of the state of the state of the state of the state of the state of the state of the state of the state of the state of the state of the state of the state of the state of the stat

```
metadata <- data.frame(samplesID = paste("sample", seq_len(ncol(countData)), sep = ""),
                     condition = factor(c("A", "A", "B", "B")),
                     therapy = factor(c("T1","T2","T1","T2")))
row.names(metadata) <- metadata$samplesID
library(edgeR)
SurfR::plotPCA(matrix = cpm(countData),
       metadata = metadata,
        nTOP = 100,dims = c(1, 2),
        color.by = "condition", shape.by = "therapy",
        label = FALSE, main = "PCA")
```
<span id="page-18-1"></span>

#### Splot *Splot function*

#### Description

Plot a barplot with features of Surface Protein

#### Usage

```
Splot(
  SurfaceProteins_df,
  group.by = "Membranome.Almen.main-class",
  cols.use = NULL,
  main = "Almen main class"
)
```
#### Arguments

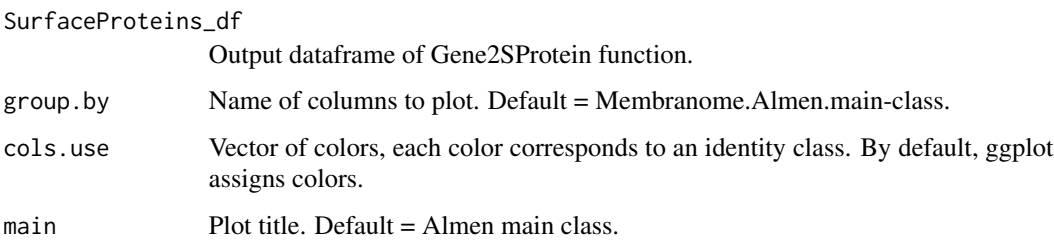

#### Value

plot objec created by ggplot2, which can be assigned and further customized.

#### See Also

Other plot functions: [Enrichment\\_barplot\(](#page-9-1)), [SVenn\(](#page-19-1)), [plotPCA\(](#page-16-1))

#### Examples

```
GeneNames <- c("CIITA", "EPCAM", "DLK1", "CD24", "CDCP1", "LYVE1", "ABCD1", "VAMP1")
SurfaceProteins_df <- Gene2SProtein(GeneNames, input_type = "gene_name")
Splot(SurfaceProteins_df)
```
<span id="page-19-1"></span>SVenn *SVenn*

#### Description

Venn diagram of common surface proteins overexpressed among up to 7 different studies

#### Usage

```
SVenn(
  S_list,
  cols.use = NULL,
 opacity = 0.5,
  output_intersectionFile = TRUE,
  filename = "intersection.xlsx"
)
```
#### Arguments

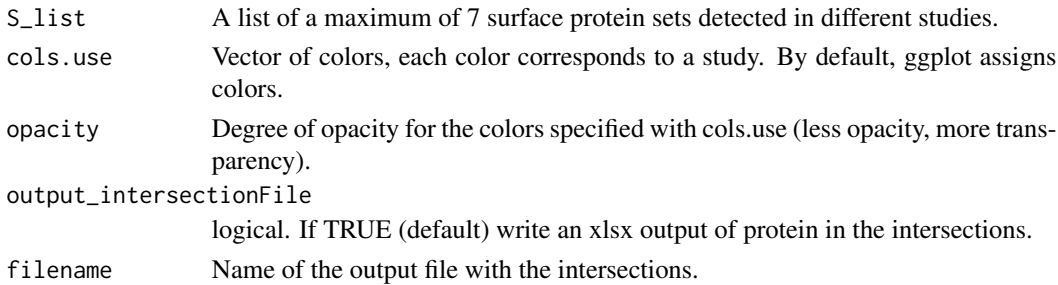

#### Value

venn plot of common genes.

#### See Also

[Gene2SProtein](#page-12-1) for detection of Surface proteins from a list of genes. Other plot functions: [Enrichment\\_barplot\(](#page-9-1)), [Splot\(](#page-18-1)), [plotPCA\(](#page-16-1))

#### Examples

```
S_list <- list(SP1 <- c("EPCAM", "CD24", "DLK1", "CDCP1", "LYVE1"),
             SP2 <- c("DLK1", "EPCAM", "EGFR", "UPK1A", "UPK2"))
SP <- SVenn(S_list, cols.use = c("pink", "yellow"), output_intersectionFile = FALSE)
```
<span id="page-19-0"></span>

<span id="page-20-1"></span><span id="page-20-0"></span>

#### Description

Downloads count matrix data from TCGA

#### Usage

```
TCGA_download(
  project,
 whichcounts = "unstranded",
  save.matrix = FALSE,
  save.metadata = FALSE,
  barcodes = NULL
)
```
#### Arguments

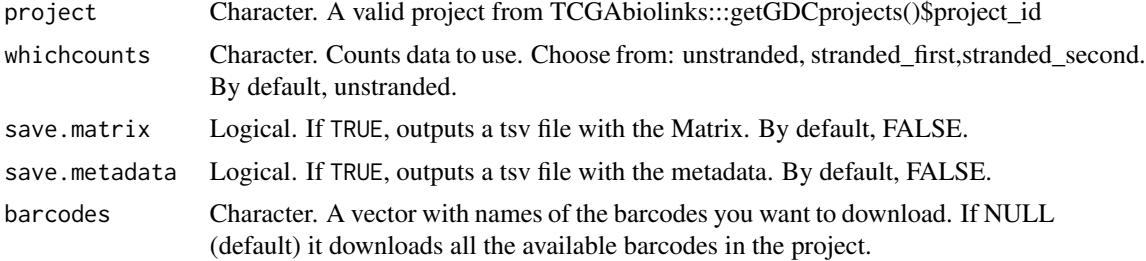

#### Value

A list containing the Matrix and the metadata.

#### See Also

Other public-data functions: [DownloadArchS4\(](#page-6-1)), [GEOmetadata\(](#page-13-1))

#### Examples

```
GBM_list_s1 <- TCGA_download(project="TCGA-GBM",
                             whichcounts = "unstranded",
                             save.matrix = FALSE, save.metadata = FALSE,
                            barcodes = c("TCGA-06-0878-01A-01R-1849-01"))
# remove downloaded data from TCGA
unlink('GDCdata', recursive = TRUE, force = TRUE)
file.remove("MANIFEST.txt")
```
# <span id="page-21-0"></span>Index

∗ functional-annotation functions Annotate\_SPID, [3](#page-2-0) Enrichment, [9](#page-8-0) Enrichment\_barplot, [10](#page-9-0) ∗ internal .format\_str, [2](#page-1-0) enrichr\_connect, [11](#page-10-0) enrichr\_urls, [12](#page-11-0) ∗ meta-analysis functions combine\_fisher\_invnorm, [4](#page-3-0) metaRNAseq, [16](#page-15-0) ∗ plot functions Enrichment\_barplot, [10](#page-9-0) plotPCA, [17](#page-16-0) Splot, [19](#page-18-0) SVenn, [20](#page-19-0) ∗ public-data functions DownloadArchS4, [7](#page-6-0) GEOmetadata, [14](#page-13-0) TCGA\_download, [21](#page-20-0) .format\_str, [2](#page-1-0) Annotate\_SPID, [3,](#page-2-0) *[9,](#page-8-0) [10](#page-9-0)* combine\_fisher\_invnorm, [4,](#page-3-0) *[17](#page-16-0)* countData, [5](#page-4-0) DGE, *[3](#page-2-0)*, *[5](#page-4-0)*, [6,](#page-5-0) *[13](#page-12-0)*, *[17](#page-16-0)* DownloadArchS4, [7,](#page-6-0) *[14](#page-13-0)*, *[21](#page-20-0)* enrichedList, [8](#page-7-0) Enrichment, *[3](#page-2-0)*, [9,](#page-8-0) *[10](#page-9-0)* Enrichment\_barplot, *[3](#page-2-0)*, *[9](#page-8-0)*, [10,](#page-9-0) *[18–](#page-17-0)[20](#page-19-0)* enrichr\_connect, [11](#page-10-0) enrichr\_download, [12](#page-11-0) enrichr\_urls, [12](#page-11-0) Gene2SProtein, *[3](#page-2-0)*, [13,](#page-12-0) *[20](#page-19-0)* GEOmetadata, *[8](#page-7-0)*, [14,](#page-13-0) *[21](#page-20-0)*

ind\_deg, [15](#page-14-0)

metadata, [15](#page-14-0) metaRNAseq, *[5](#page-4-0)*, [16](#page-15-0) plotPCA, *[10](#page-9-0)*, [17,](#page-16-0) *[19,](#page-18-0) [20](#page-19-0)* Splot, *[10](#page-9-0)*, *[18](#page-17-0)*, [19,](#page-18-0) *[20](#page-19-0)* SVenn, *[10](#page-9-0)*, *[18,](#page-17-0) [19](#page-18-0)*, [20](#page-19-0) TCGA\_download, *[8](#page-7-0)*, *[14](#page-13-0)*, [21](#page-20-0)